### Teori Pengambilan Keputusan

Week 7 Assignment Method

### Assignment Method

- $\boxtimes$  A special class of linear programming models that assign tasks or jobs to resources
- $\boxtimes$  Only one job (or worker) is assigned to one machine (or project)

### **MINIMIZATION**

### Example

### $\boxtimes$  Build a table of costs or time associated with particular assignments

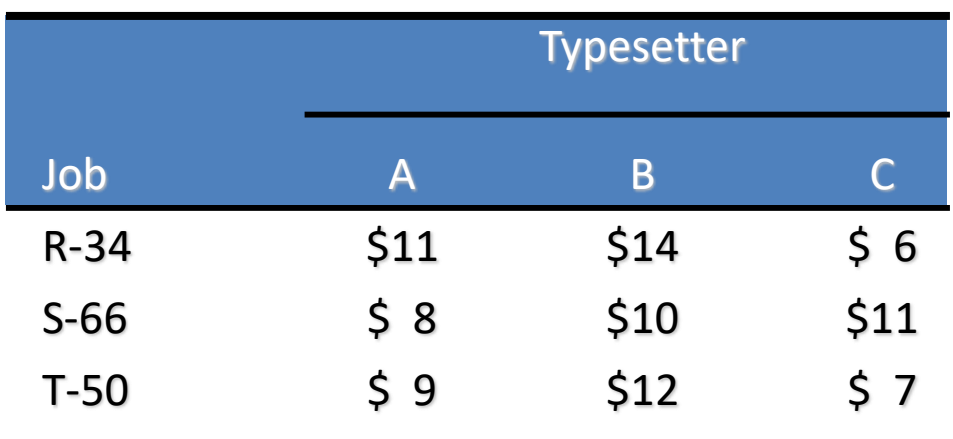

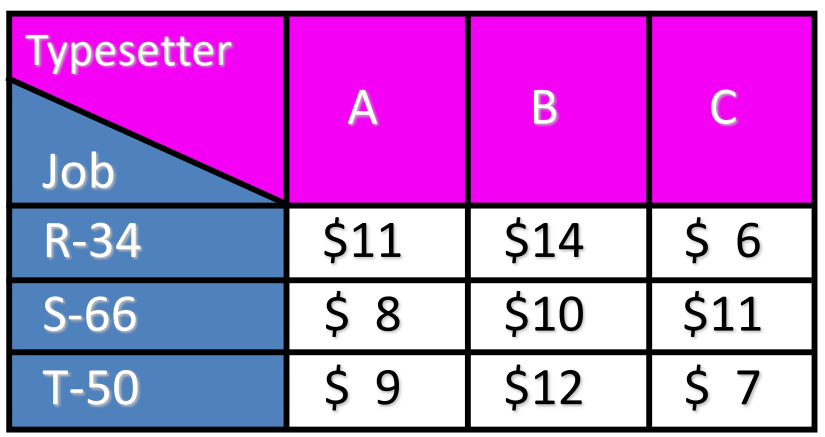

Step 1a - Rows

Step 1b - Columns

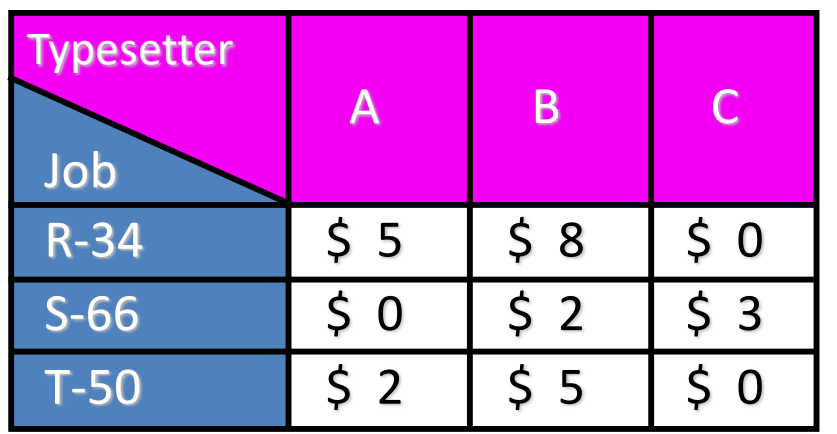

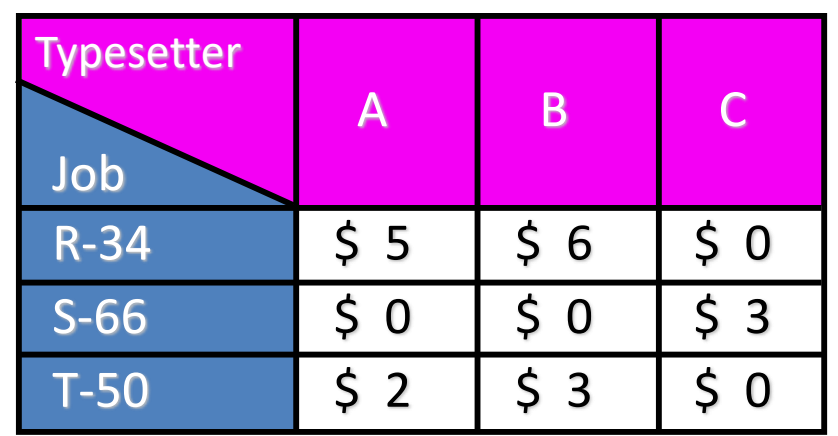

• Check whether we can assign a typesetter to a certain job. See the cell with value "0".

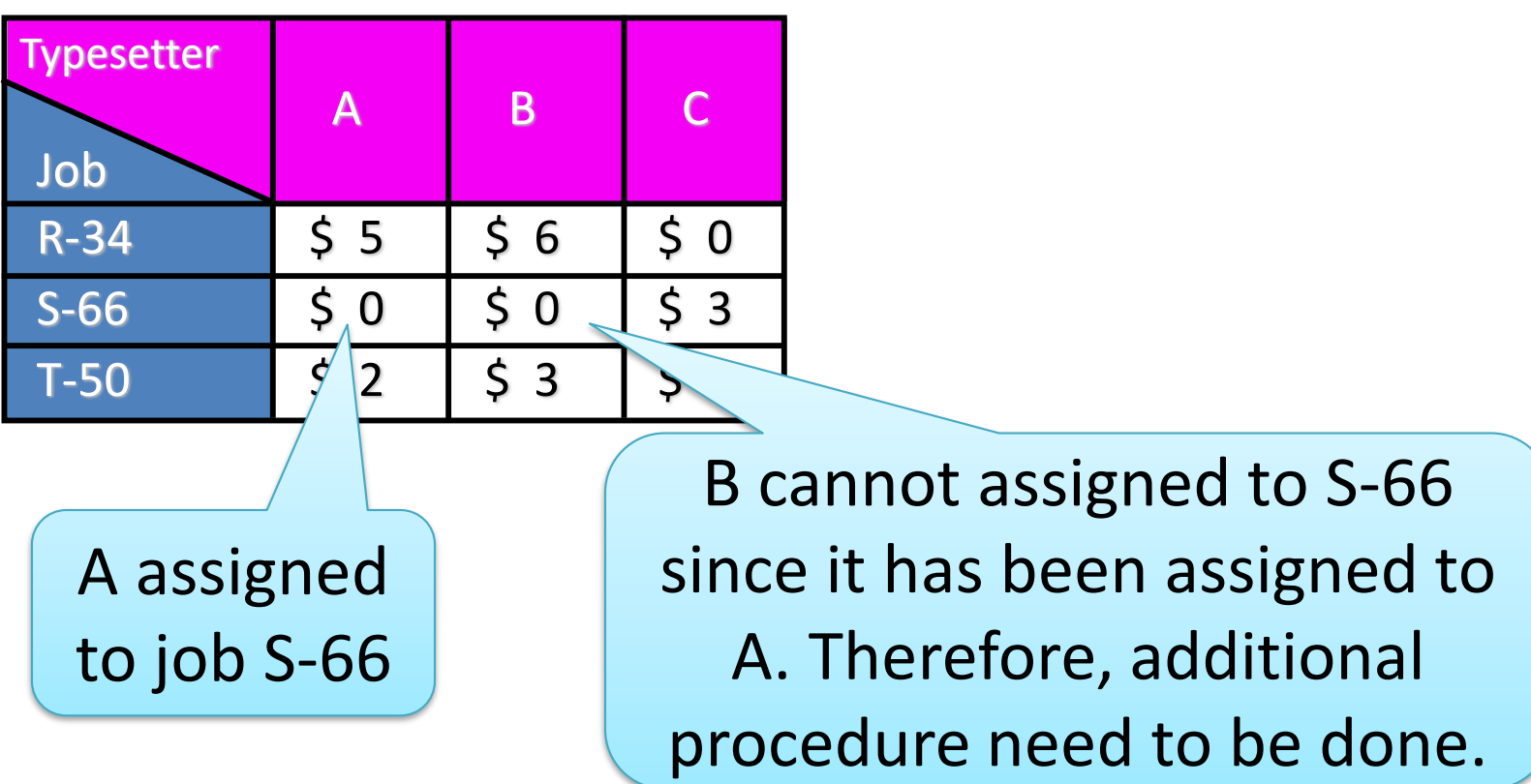

### Step 2 and 3

Step 2 - Lines

|                      | B                             |    |
|----------------------|-------------------------------|----|
| \$5                  | \$6                           | \$ |
| <b>A</b><br>$\Omega$ | $\Omega$                      |    |
| Ś<br>$\overline{2}$  | \$<br>$\overline{\mathbf{3}}$ | \$ |
|                      |                               |    |

Because only two lines are needed to cover all the zeros, the solution is not optimal

The smallest uncovered number is 2 so this is subtracted from all other uncovered numbers and added to numbers at the intersection of lines

#### Step 3 - Subtraction

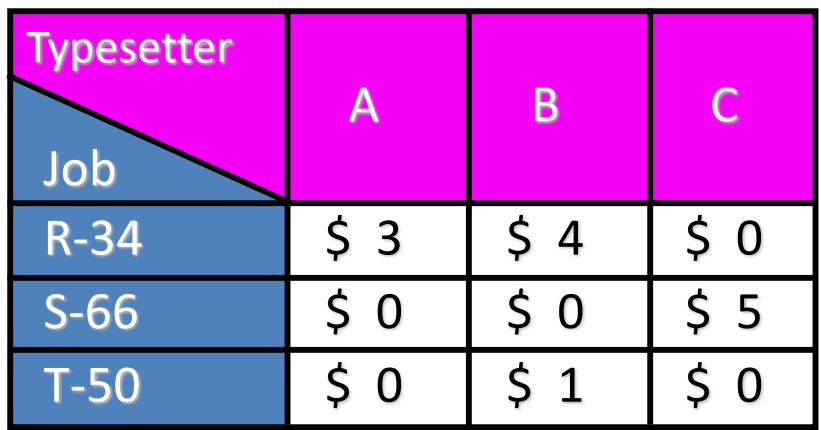

Step 2 - Lines

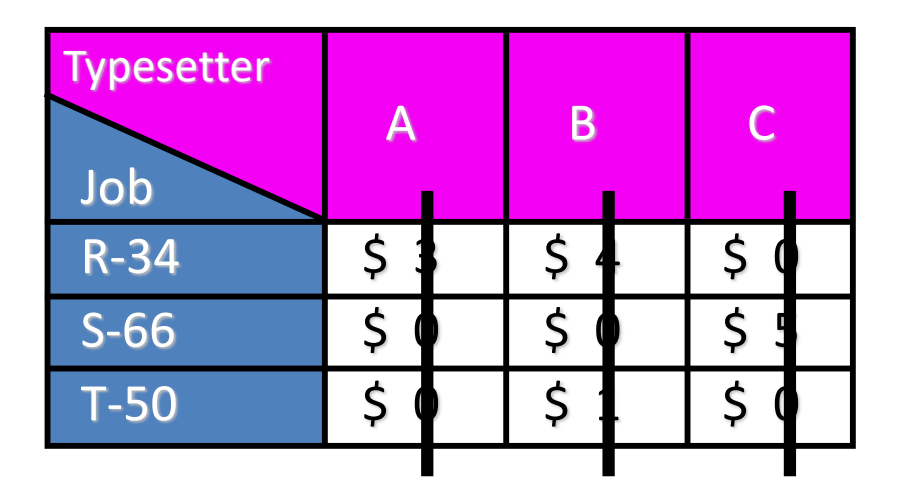

Because three lines are needed, the solution is optimal and assignments can be made

Start by assigning R-34 to worker C as this is the only possible assignment for worker C.

Job T-50 must go to worker A as worker C is already assigned. This leaves S-66 for worker B.

Step 4 - Assignments

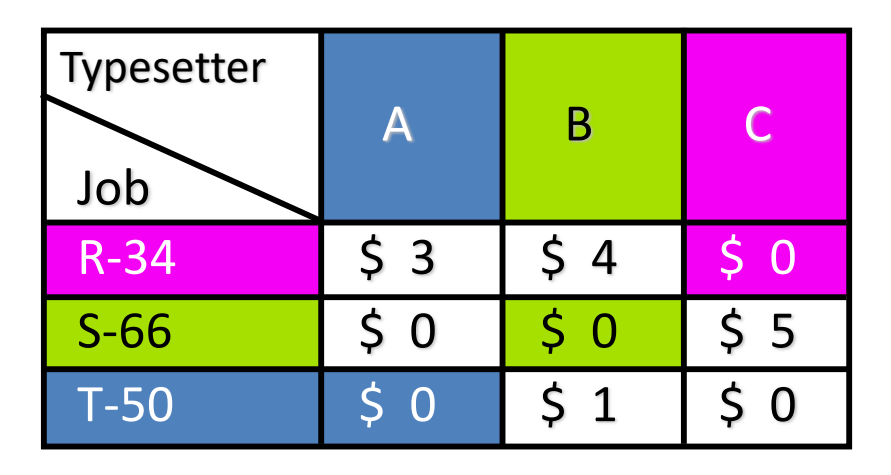

### Optimal

Step 4 - Assignments

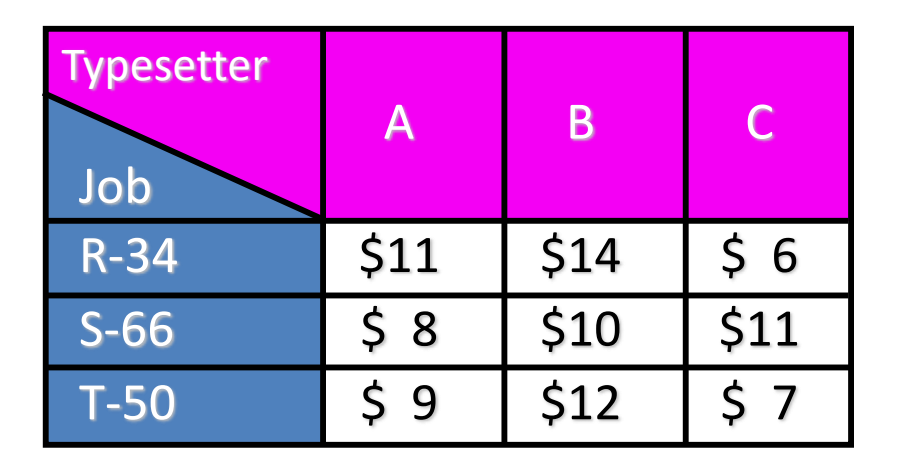

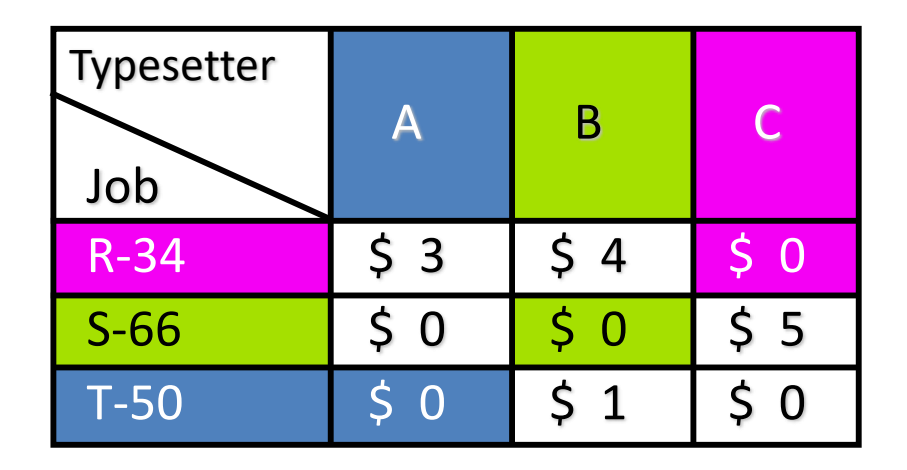

From the original cost table Minimum cost  $= $6 + $10 + $9 = $25$ 

### **MAXIMIZATION**

### Example

### $\boxtimes$  Build a table of efficiencies of British in Patrol Sectors

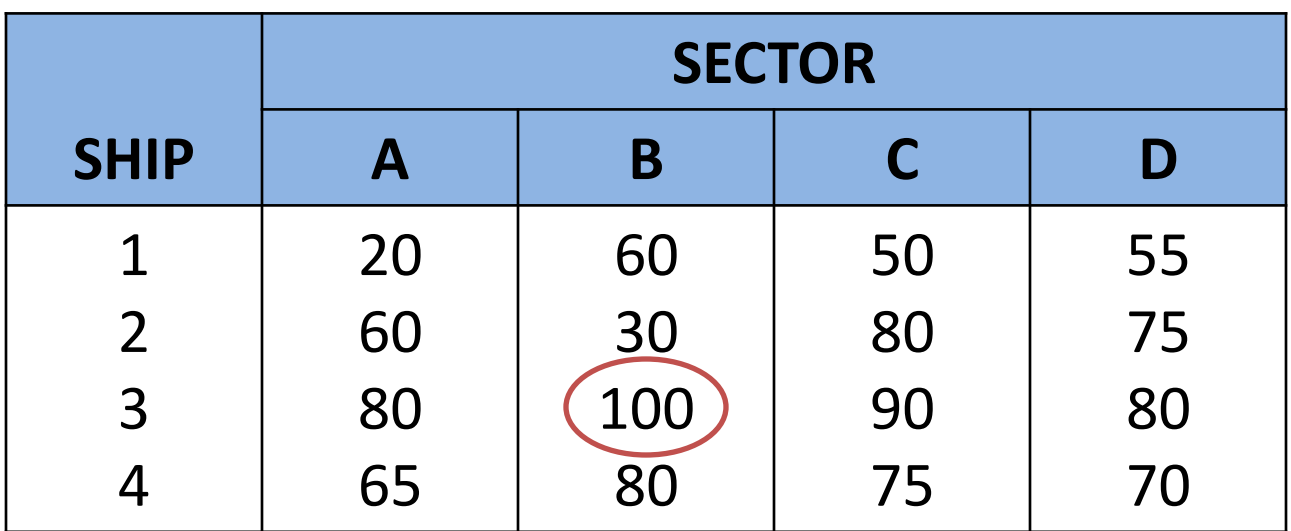

Identify the highest rating score

### Example

### $\boxtimes$  Compute opportunity costs of British Ships

Subtract each rating from the maximum rating score

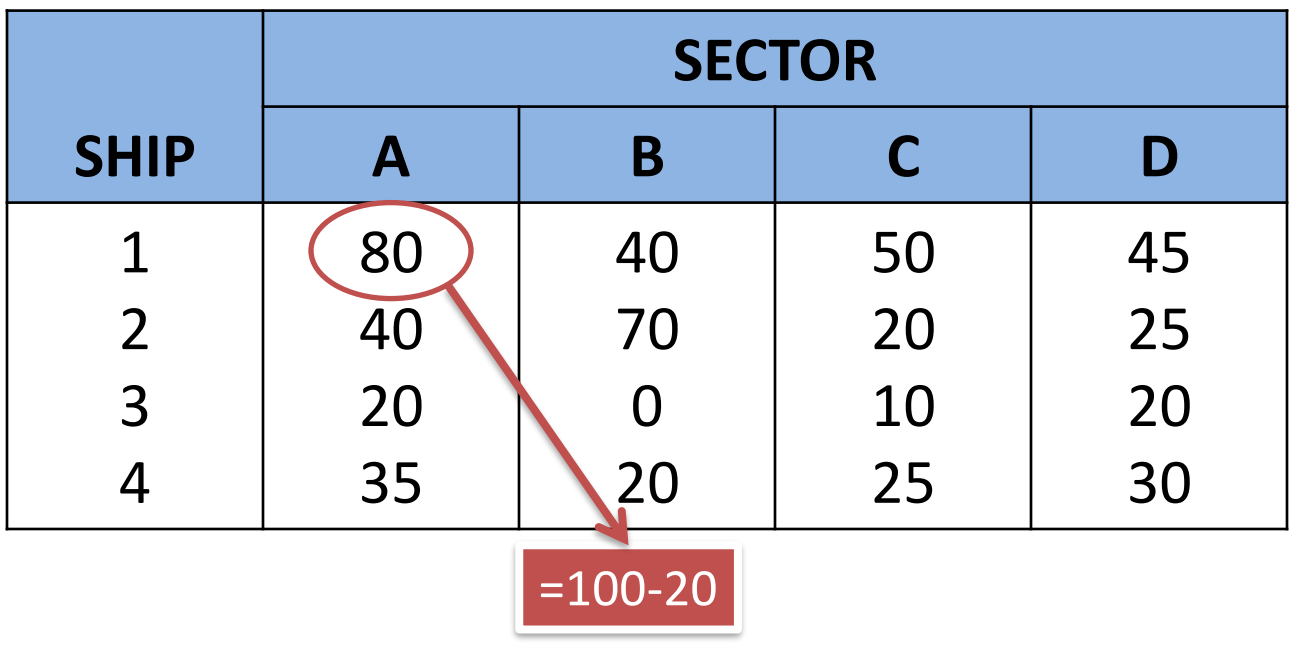

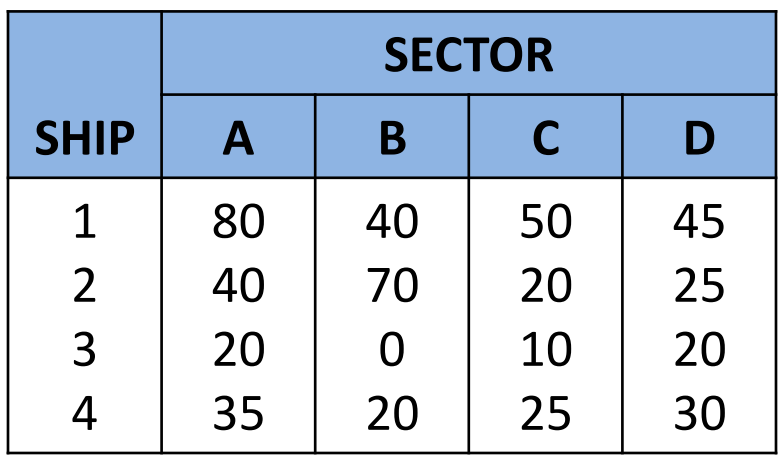

Step 1a - Rows Step 1b - Columns

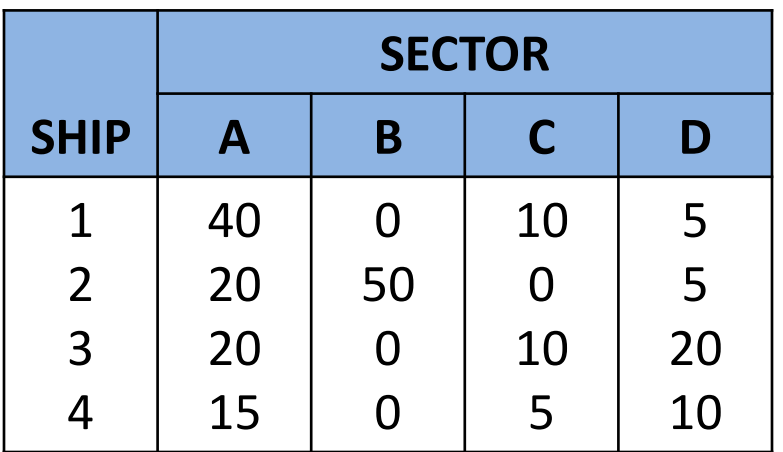

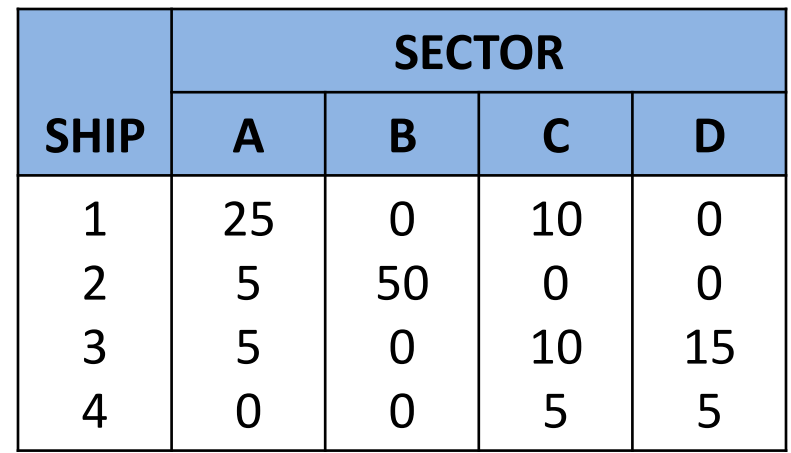

• Check whether we can assign a ship to a certain sector. See the cell with value "0".

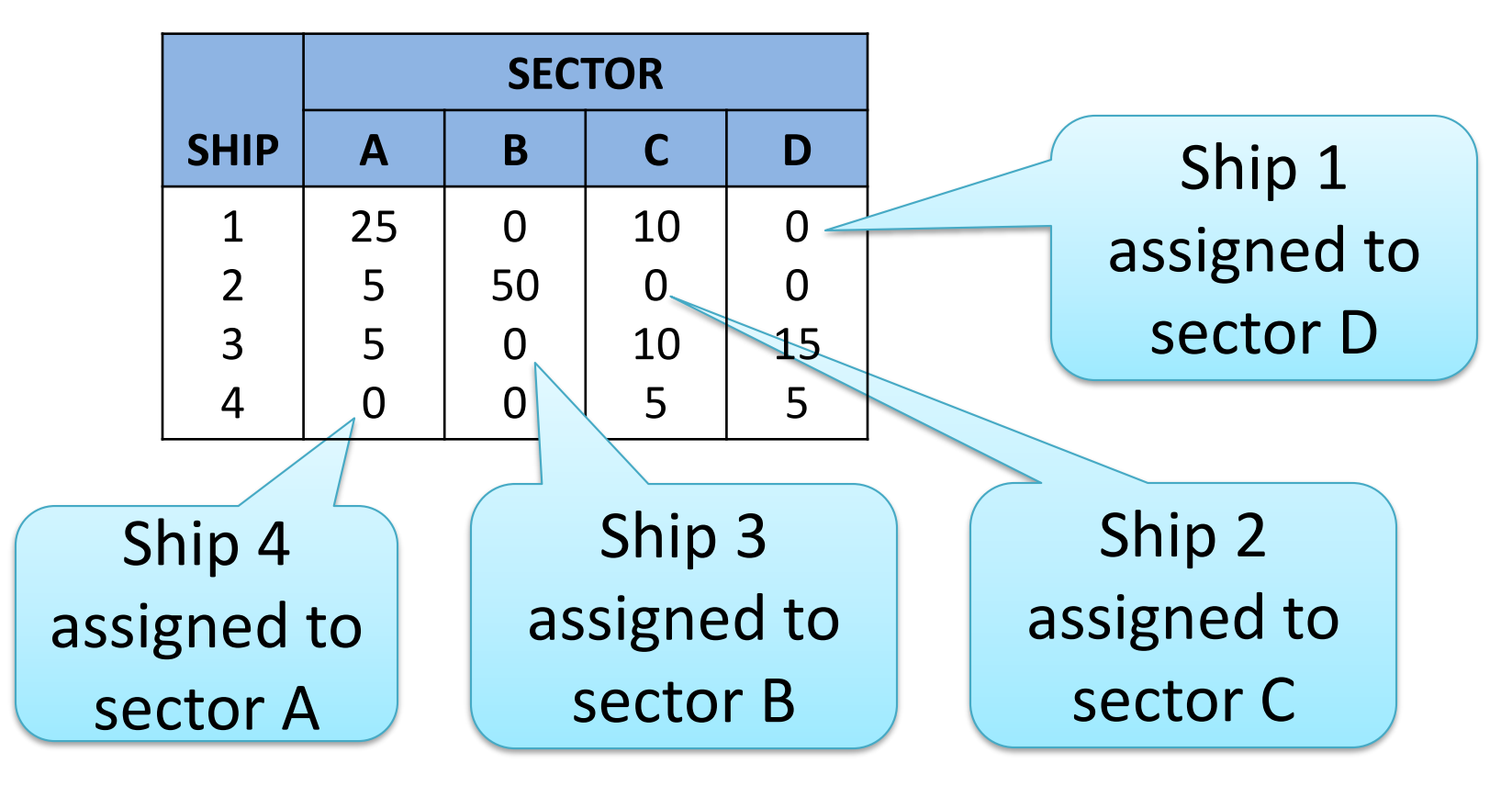

# Optimal

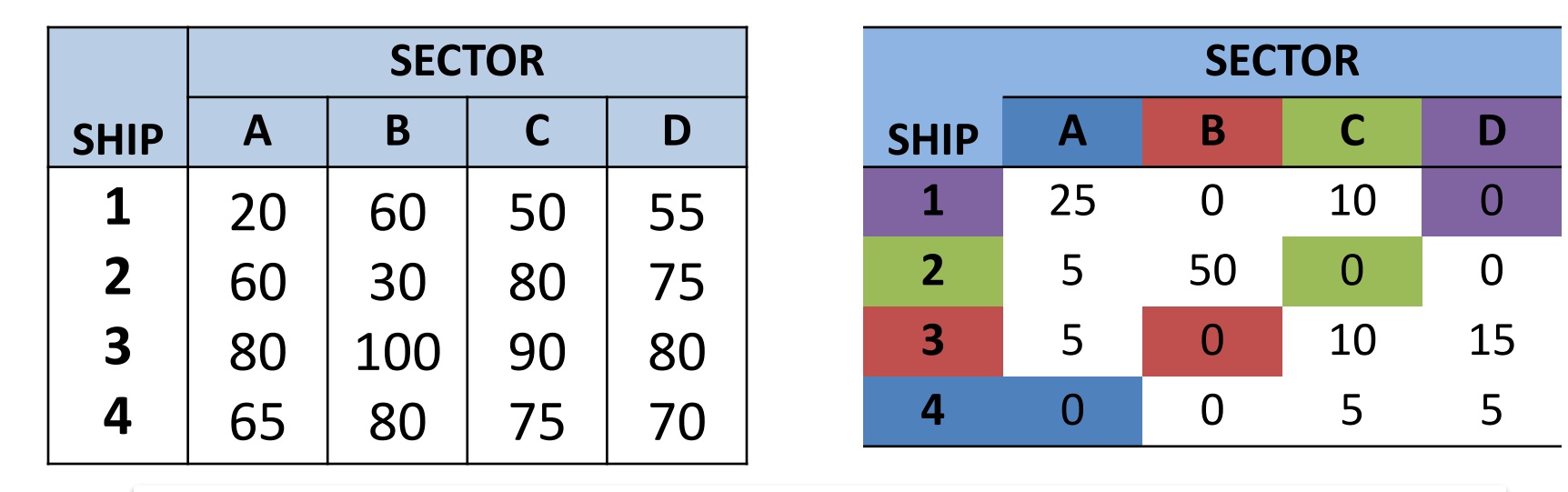

Step 4 - Assignments

From the original cost table Maximum efficiencies  $= 65 + 100 + 80 + 55 = 300$ 

### **EXERCISE**

# 9-37 (1)

Pada sebuah pabrik, empat pekerjaan dapat dikerjakan pada salah satu dari empat mesin yang tersedia. Waktu (dalam jam) yang dibutuhkan untuk menyelesaikan pekerjaan tersebut dalam tiap mesin dapat dilihat pada tabel di bawah ini:

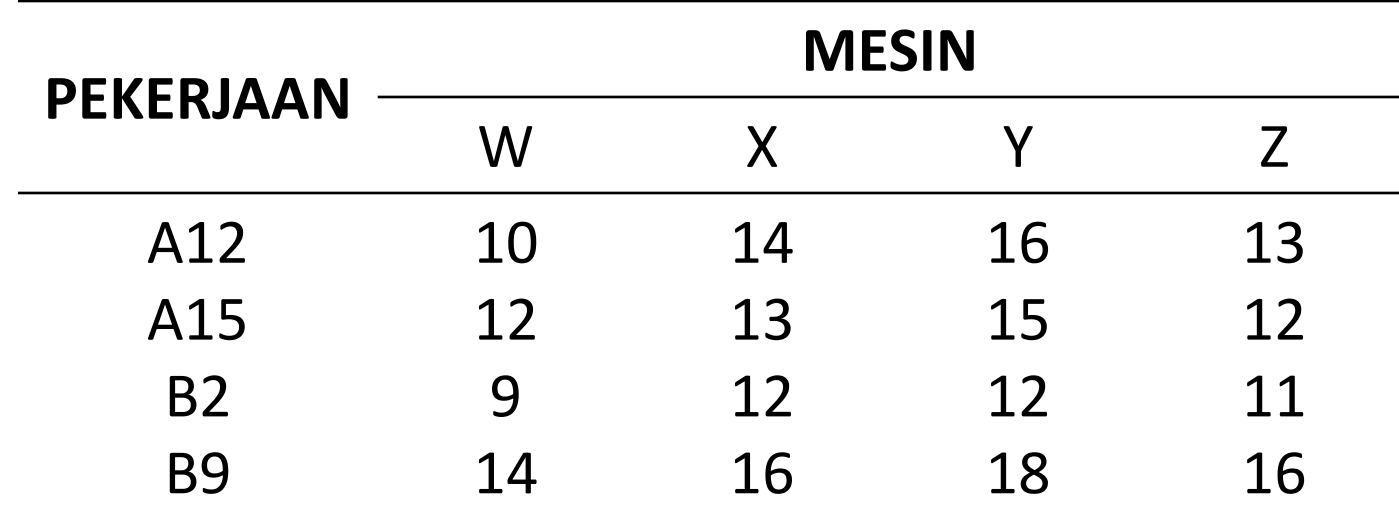

# 9-37 (2)

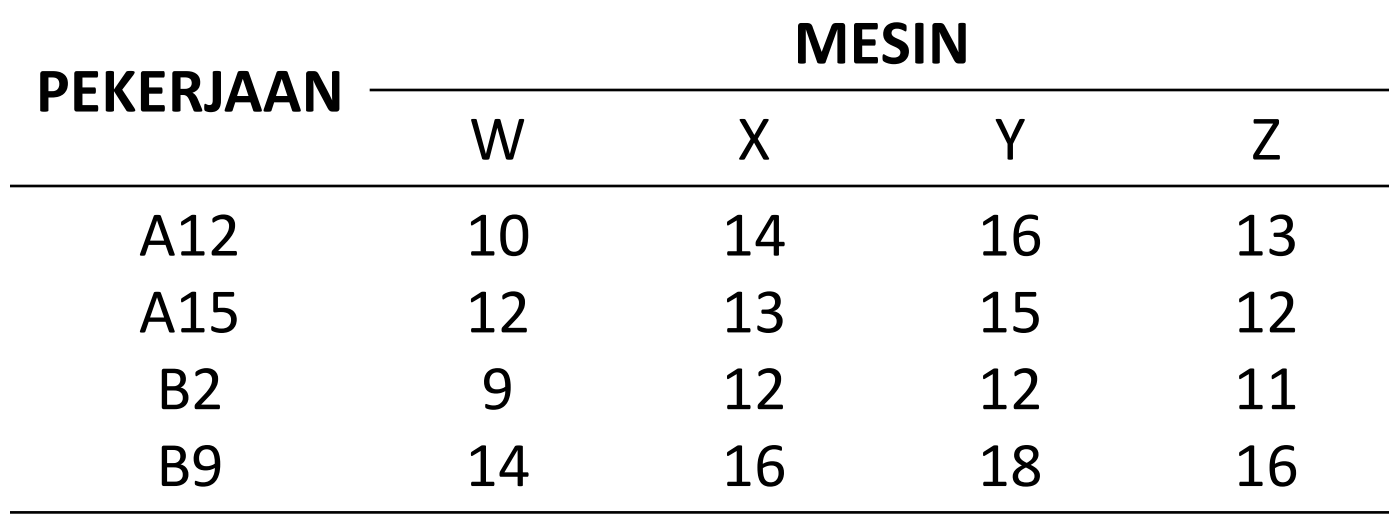

Pimpinan pabrik ingin menugaskan pekerjaan sedemikian rupa sehingga waktu produksi total dapat diminimalkan. Temukan solusi terbaik.

9-41(1)

Roscoe Davis, pimpinan sebuah sekolah bisnis, memutuskan untuk mencoba cara baru dalam menugaskan dosen pada mata kuliah untuk semester depan. Untuk menentukan siapa yang harus mengajar mata kuliah mana, profesor Davis menggunakan hasil evalusi dosen dua tahun kebelakang (yang diisi oleh mahasiswa). Rating tersebut dapat dilihat pada tabel berikut:

# 9-41(2)

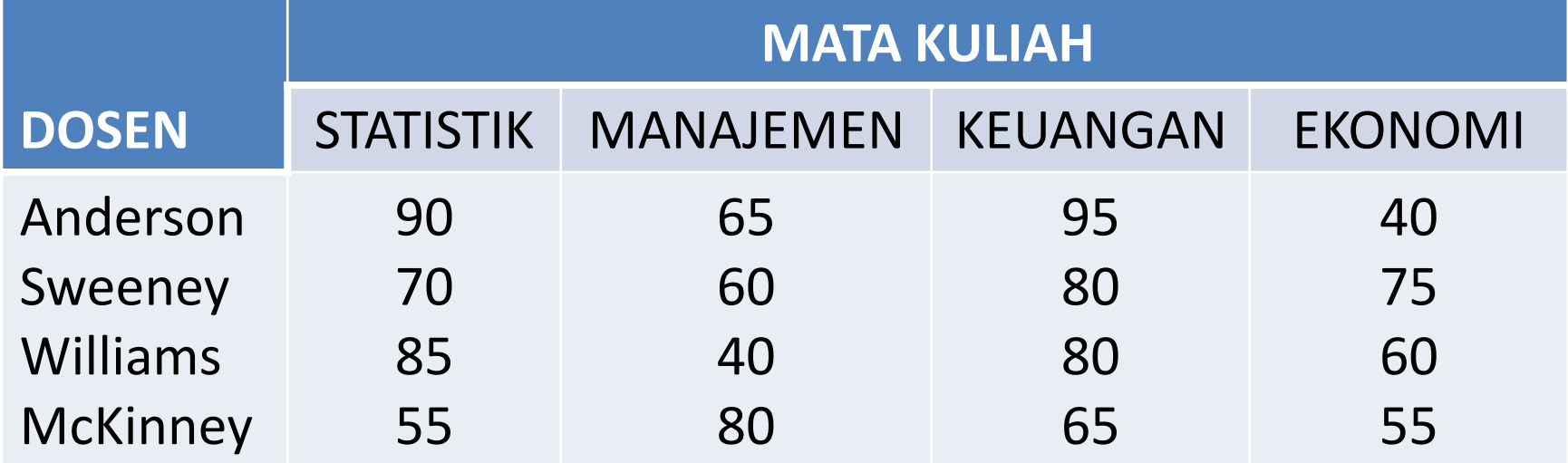

Temukan penugasan dosen pada mata kuliah terbaik yang dapat memaksimalkan keseluruhan rating pengajaran

# 9-48 (1)

Perusahaan XYZ sedang memperluas pasarnya ke Texas. Tiap pegawai bagian penjualan perlu ditugaskan ke distributor potensial di lima area berbeda. Pegawai-pegawai tersebut akan menghabiskan waktu dua hingga empat minggu pada area tersebut. Setiap pegawai kemudian diminta untuk memberi rating berdasarkan keinginan mereka ( 1 untuk sangat tidak ingin dan 5 untuk sangat ingin). Bagaimanakan penugasan pegawai-pegawai tersebut untuk memaksimalkan total rating?

### 9-48 (1)

![](_page_21_Picture_141.jpeg)

### **TAKE HOME TEST**

### Take Home Test

- Buka companion website untuk buku: Quantitative Analysis for Management, 11<sup>th</sup> ed. (Link lihat di blog)
- Buka **Internet Homework Problem** chapter 7 dan chapter 9.
- Chapter 7: Pilih dan selesaikan 1 soal dengan menggunakan metode grafik dan 1 soal dengan metode simpleks.
- Chapter 9: Pilih dan selesaikan 1 soal model transportasi (initial solution dan optimization) dan 1 soal model penugasan (assigment model).

### **THANK YOU**